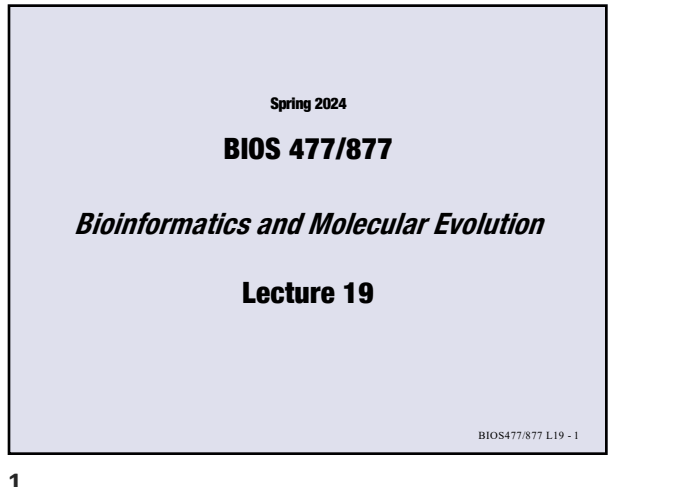

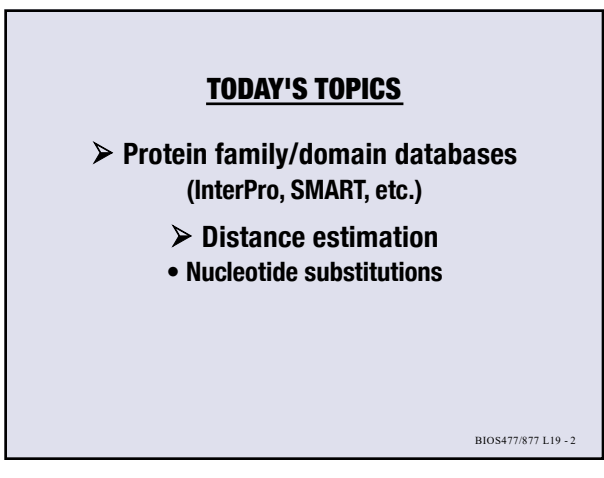

**1**

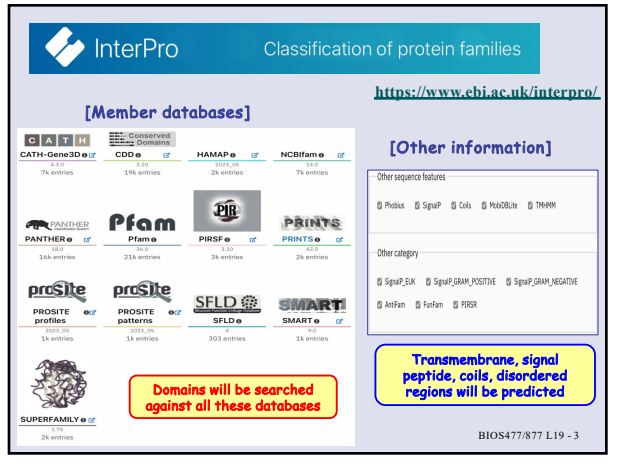

**3**

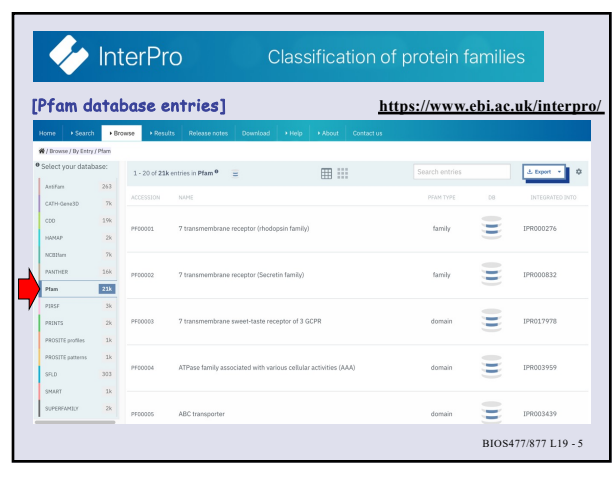

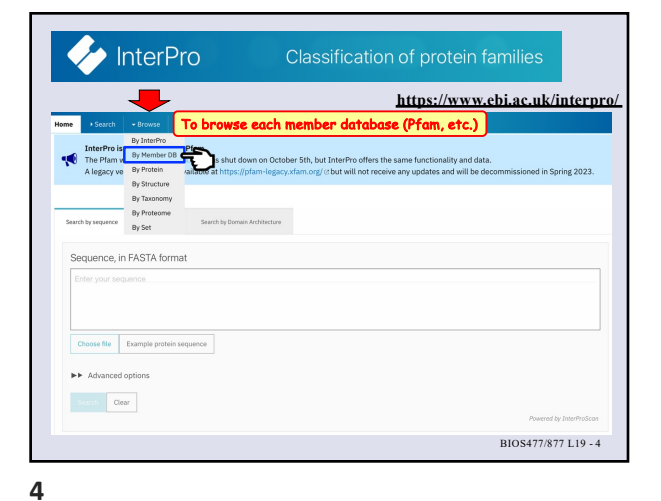

hterPro **https://www.ebi.ac.uk/interpro/** .<br>Yan website (plam.xdam.org) was shut down on October 5th, but Inter<br>cv version of Pfam is available at https://pfam-legacy.xfam.org/ & but ٩Ń vence<br>Search by Nort Search by Domain Arc Sequence, in FASTA format **InterProScan**  $\begin{tabular}{|c|c|} \hline \textbf{Choose file} & \textbf{Example protein sequence} \end{tabular}$ **IFF** Advanced options  $\langle \langle \cdot, \cdot \rangle \rangle = \langle \cdot \rangle$ BIOS477/877 L19 - 6

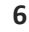

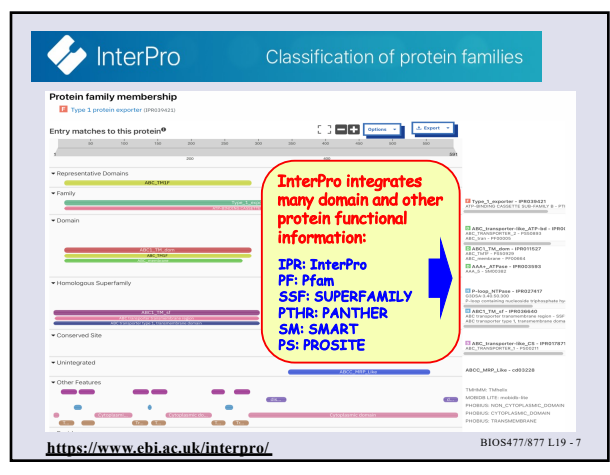

 $\leftrightarrow$  InterPro Classification of protein families .<br>Protein family membership  $\mathbb{C}^{\infty}_{\mathbb{C}}$  . The  $\mathbb{C}^{\mathrm{max}}$  and  $\mathbb{C}^{\infty}_{\mathbb{C}}$ Entry matches to this protein<sup>6</sup>  $\frac{1}{2}$  $\frac{\blacksquare\;Type\_1\_exports\;:\;P40334421}{\lambda 111\;0101080\;0.0551771\;9\;0.048841} \pm .011$  $\begin{tabular}{l|c|c|c} \hline \textbf{B} & \textbf{AIC\_loss} & \textbf{source\_ATF} & \textbf{AIC} & \textbf{DPOI} \\ \hline \textbf{AIC\_DMSE} & \textbf{DIC} & \textbf{DIC} & \textbf{DIO} & \textbf{AIC} & \textbf{DPOI} \\ \hline \textbf{AIC\_DMSE} & \textbf{DIO} & \textbf{DIO} & \textbf{AIC} & \textbf{DIO} & \textbf{DIO} \\ \hline \textbf{B} & \textbf{AIC} & \textbf{DIO} & \textbf{DIO} & \textbf{AIC} & \textbf{DIO} &$  $\overline{\phantom{a}}$ ABCS THE CONTRACTOR e e c  $\sim$  $\sim$ **El** P-loop\_NTPase - IPR02741 lage containing materialis triphasphate by<br>ABO1, TM\_aF - IPR036640<br>C transporter transportation region - 657<br>C transporter type 1, transportations doma  $\equiv$  $\begin{array}{l} \textbf{13} \textbf{AIC\_1} \textbf{is} \textbf{as} \textbf{sparter-like\_CI} \cdot \textbf{IPIC} \\ \textbf{AIC\_1} \textbf{SSE1} \textbf{SSE1IC\_1} \cdot \textbf{F11} \textbf{I111} \end{array}$ **Contractor** Transmembrane region predictions BIOS477/877 L19 - <sup>8</sup> **https://www.ebi.ac.uk/interpro/**

**7**

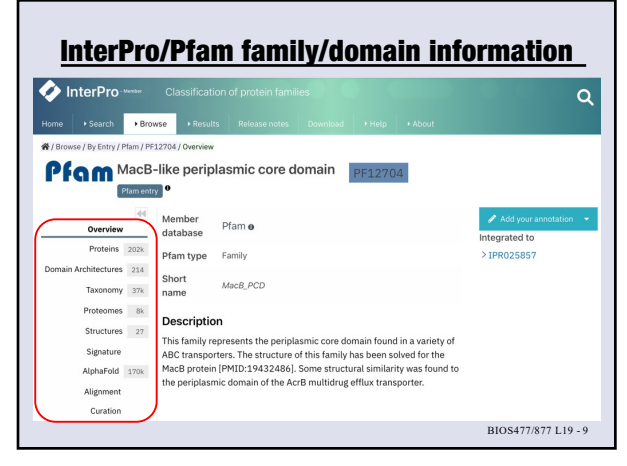

**9**

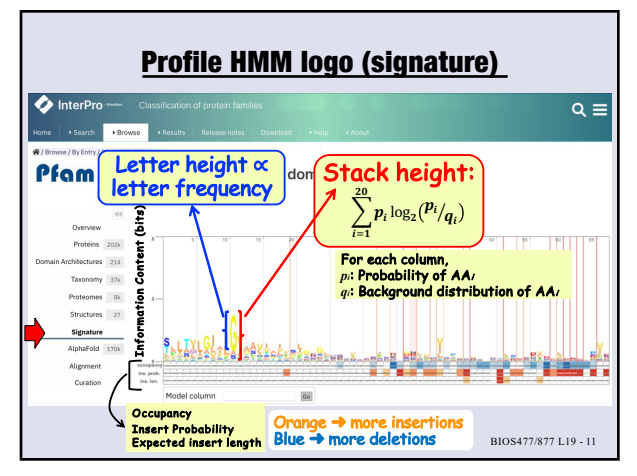

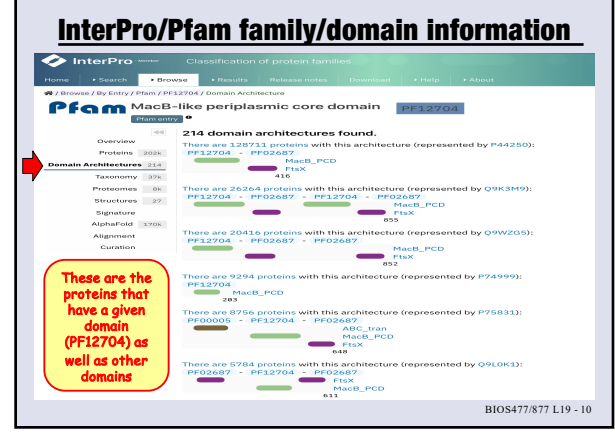

**10**

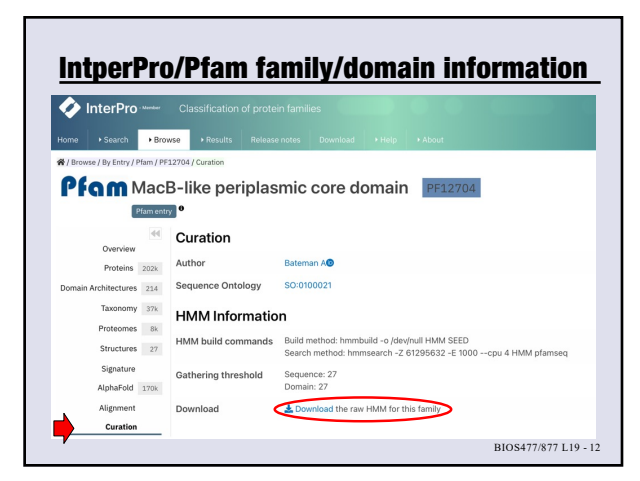

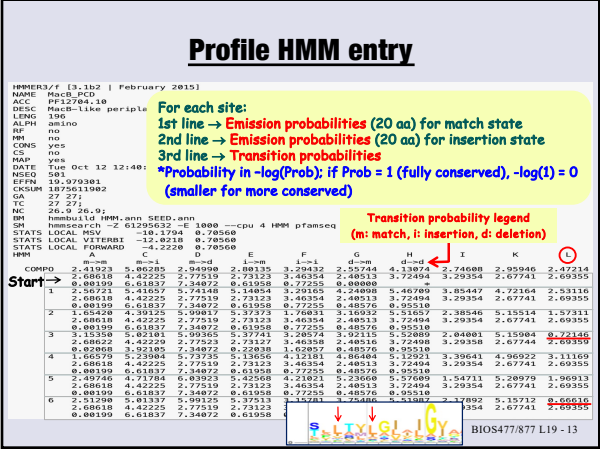

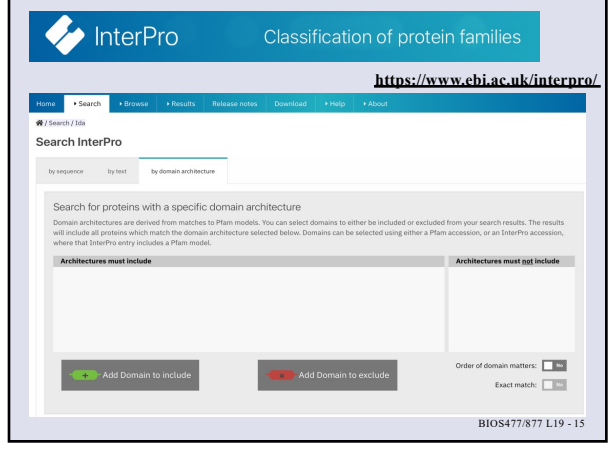

**15**

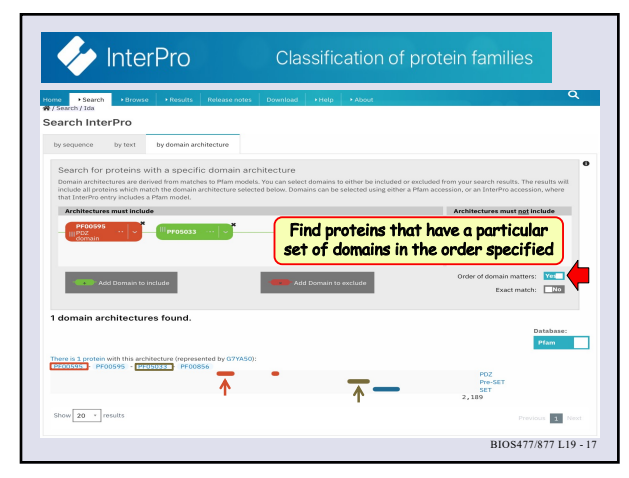

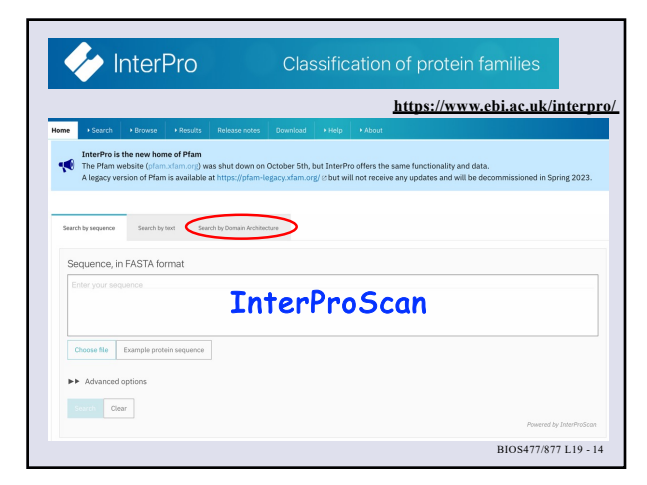

**14**

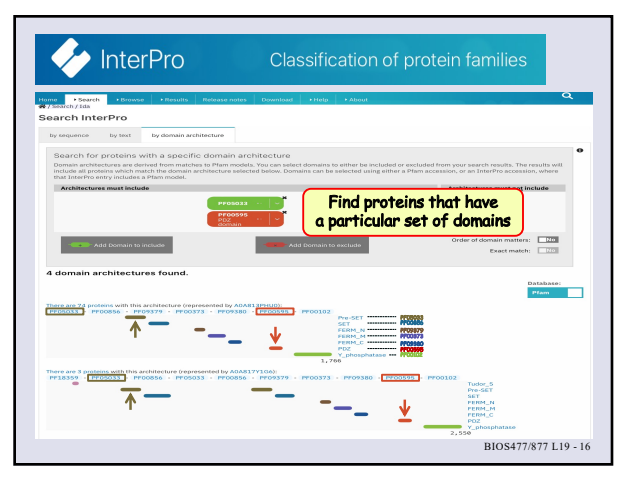

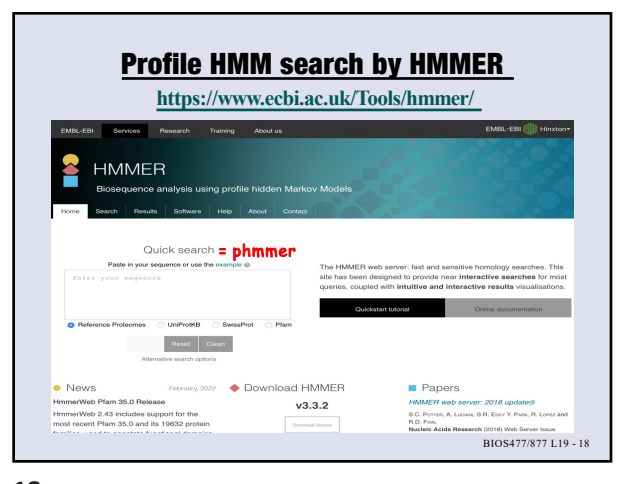

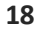

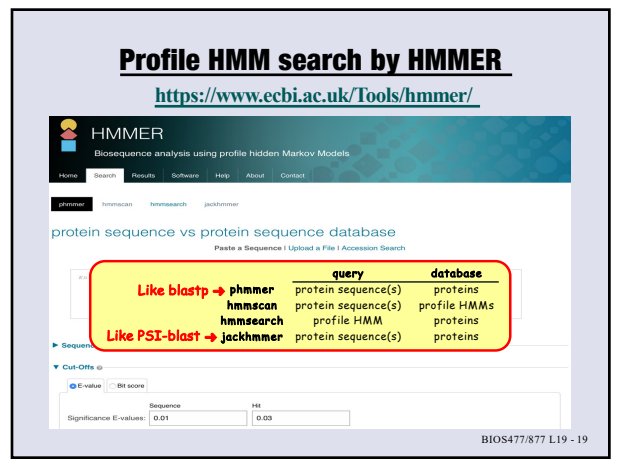

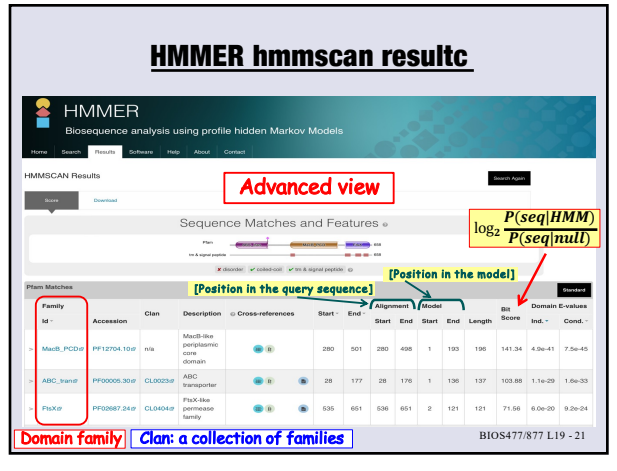

**21**

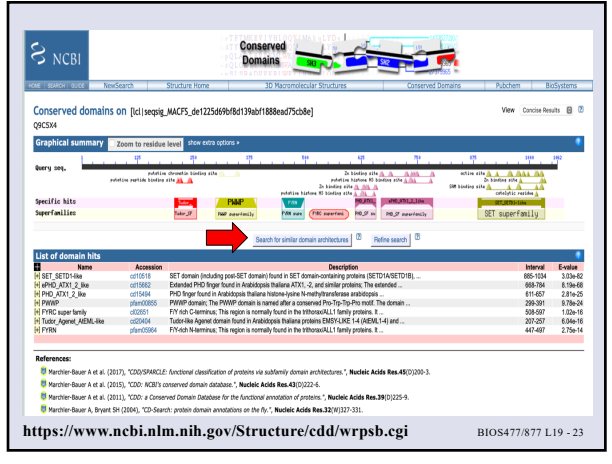

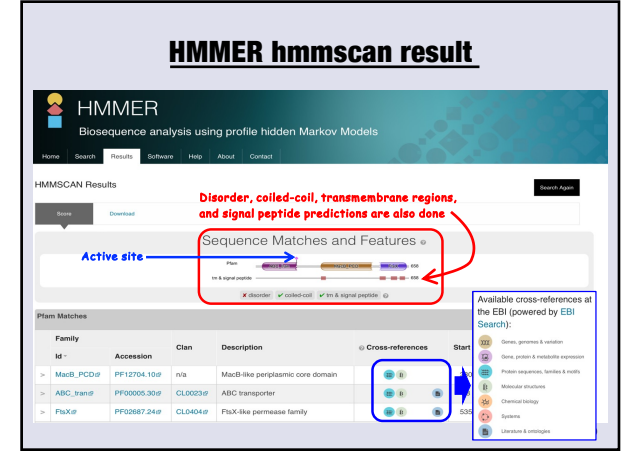

**20**

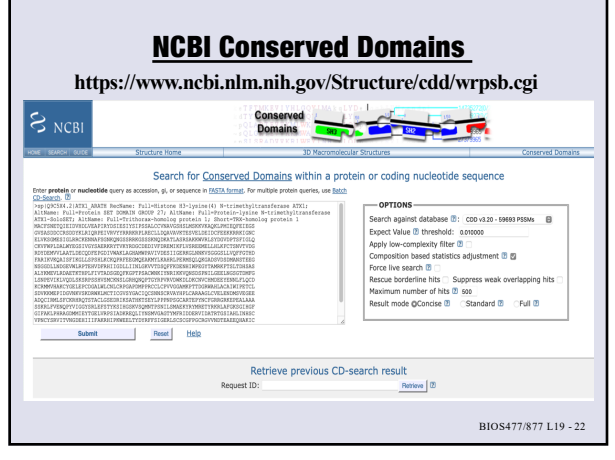

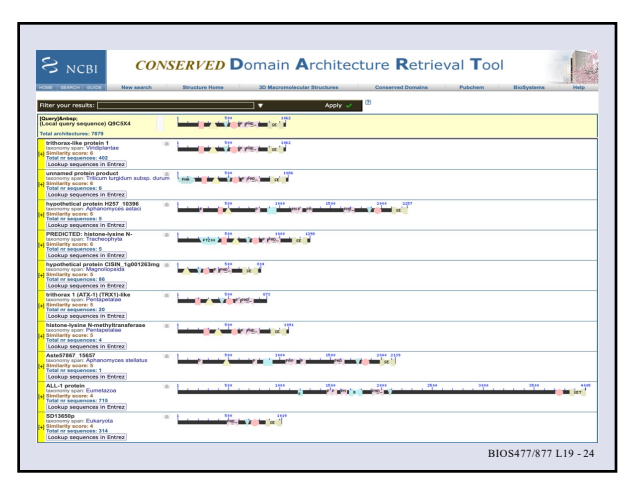

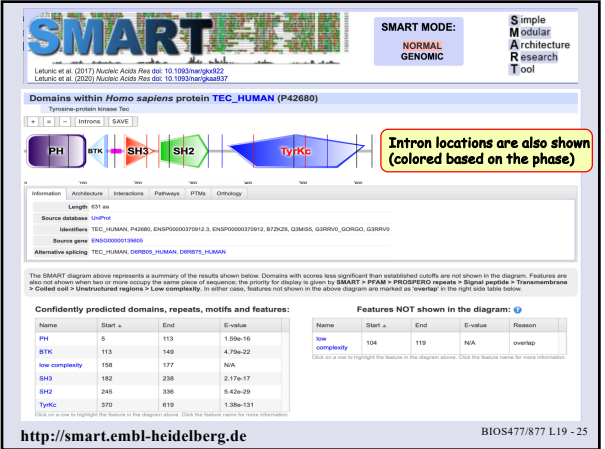

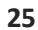

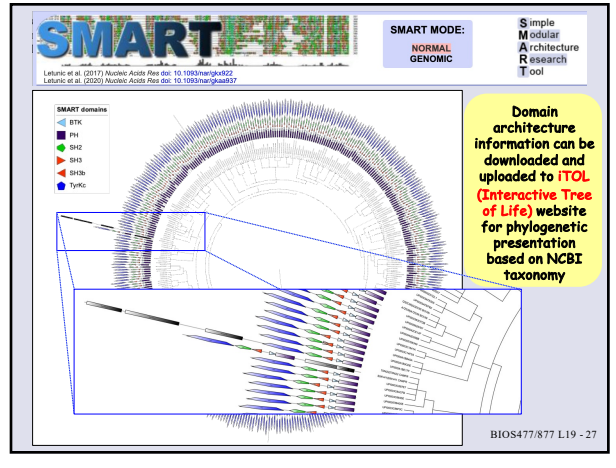

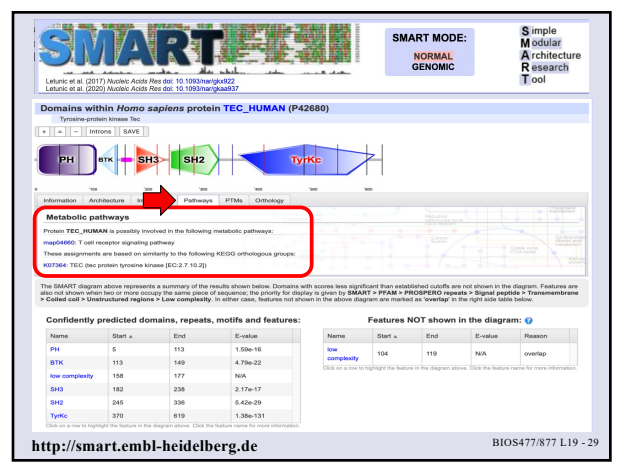

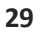

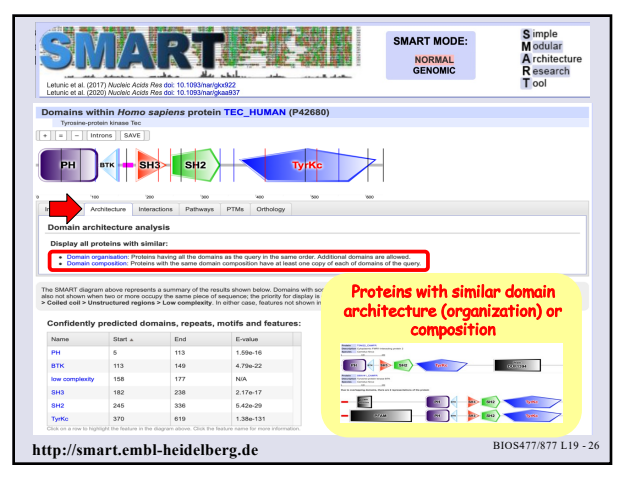

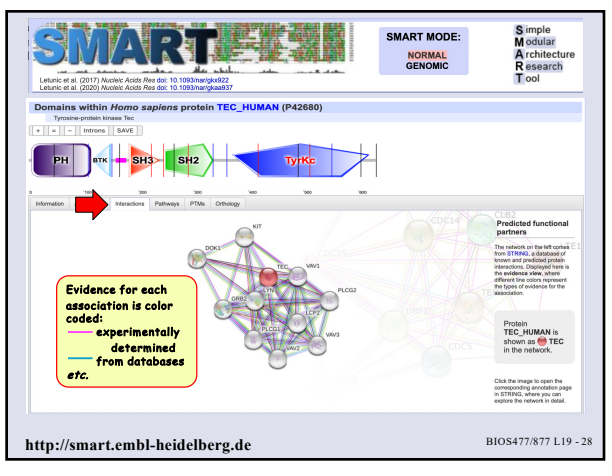

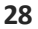

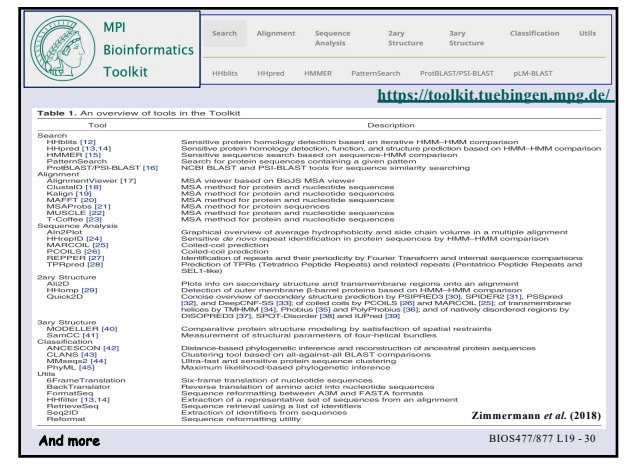

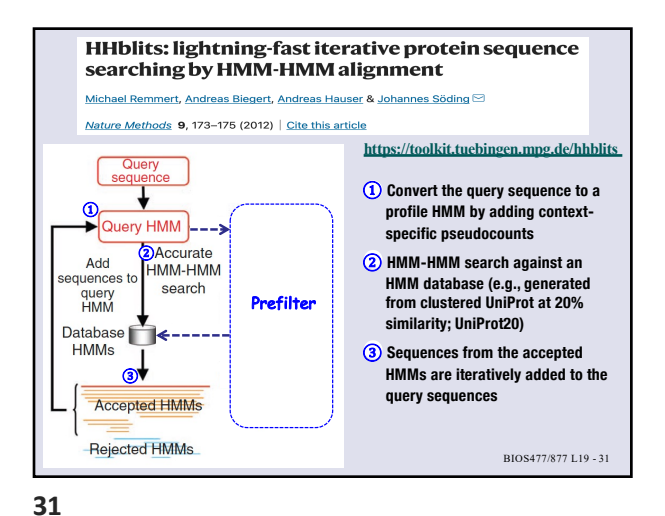

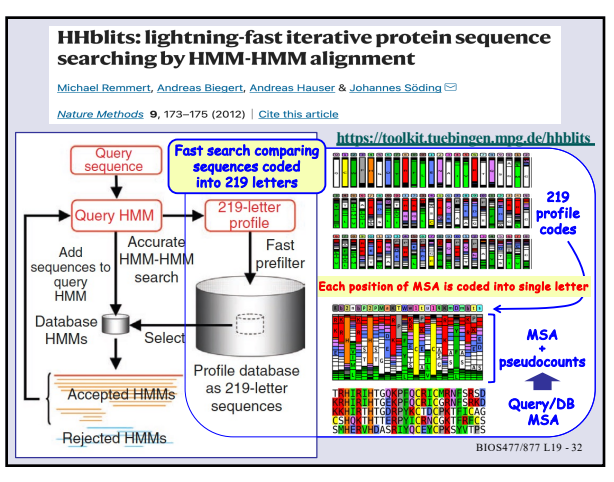

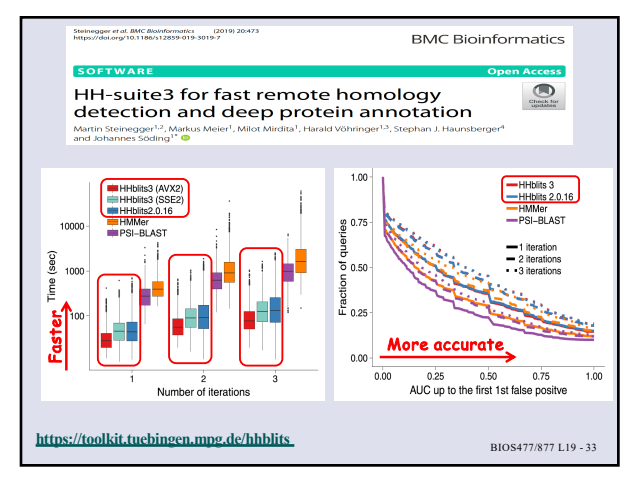

**33**

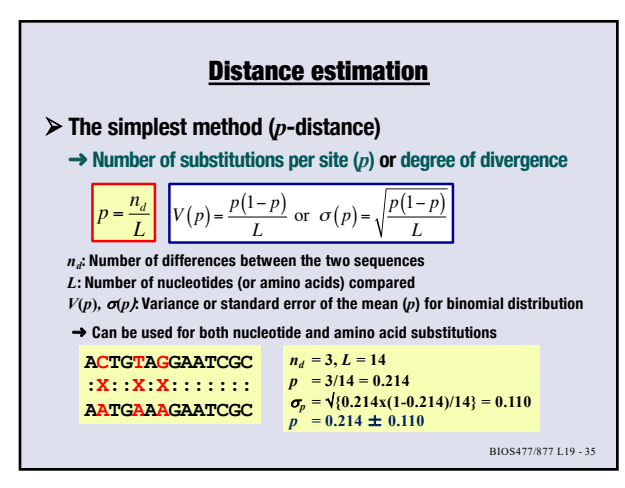

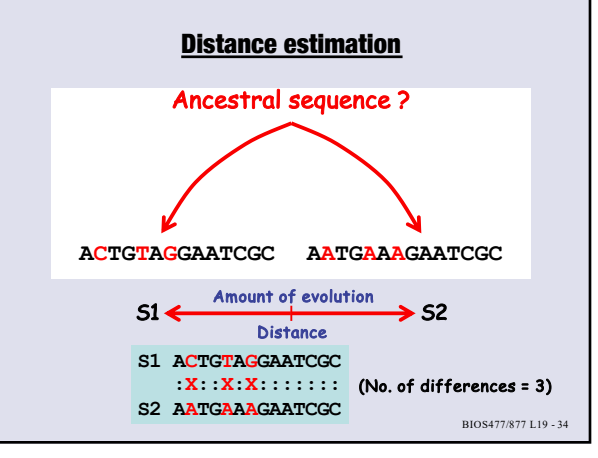

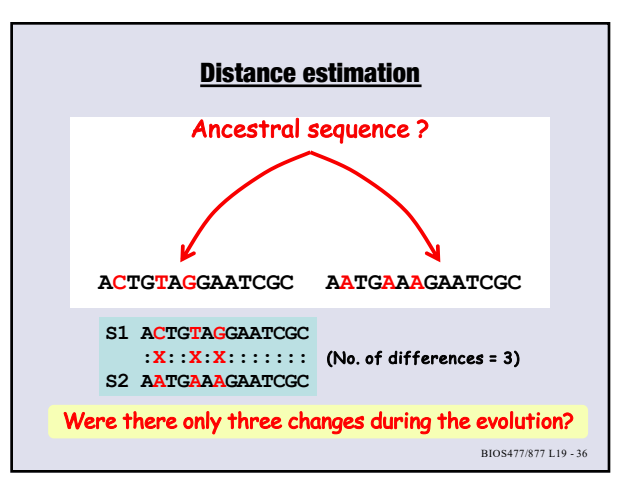

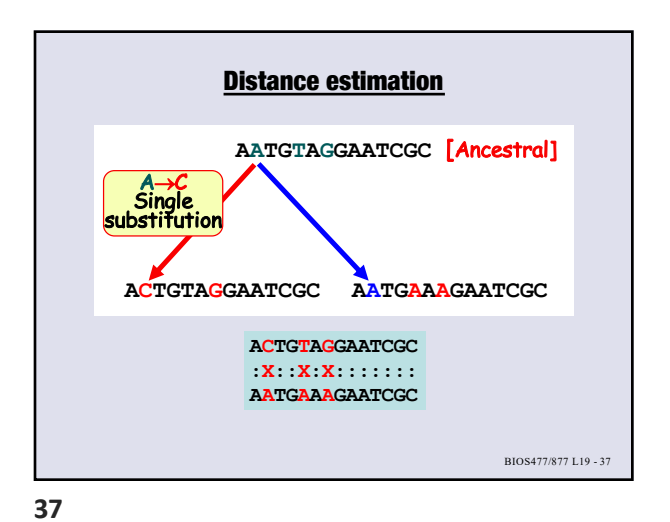

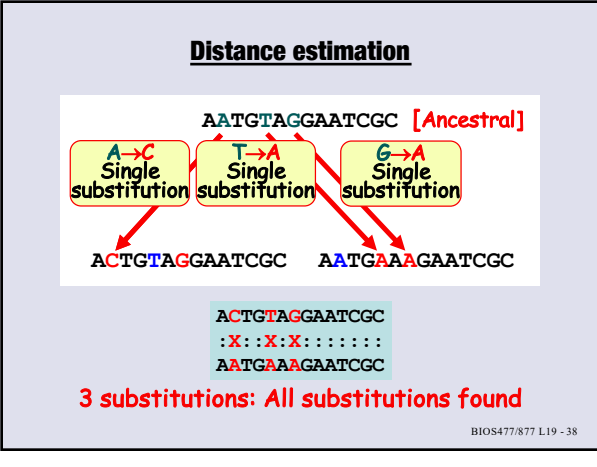

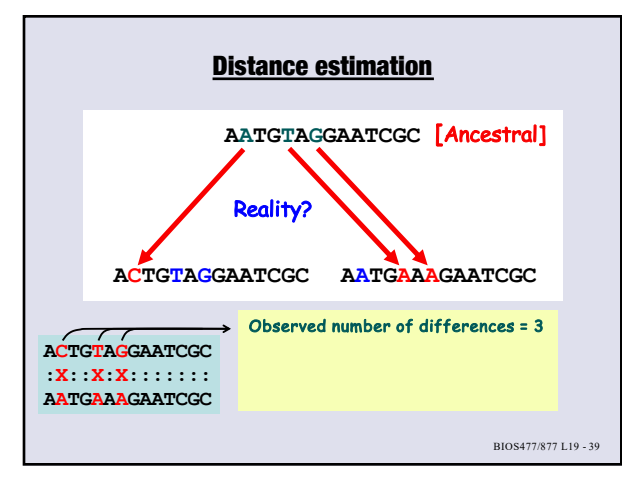

**39**

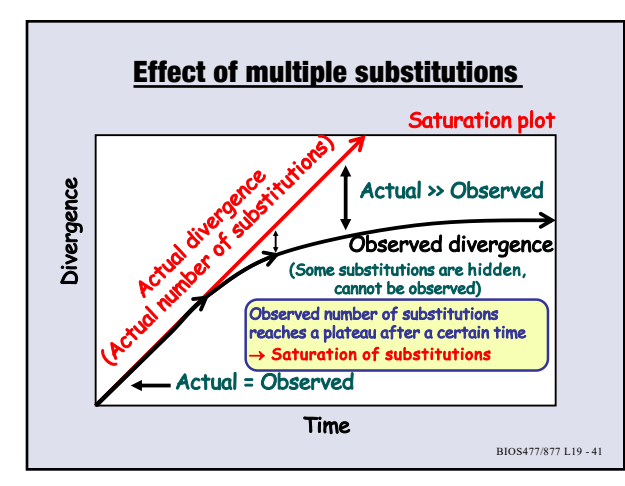

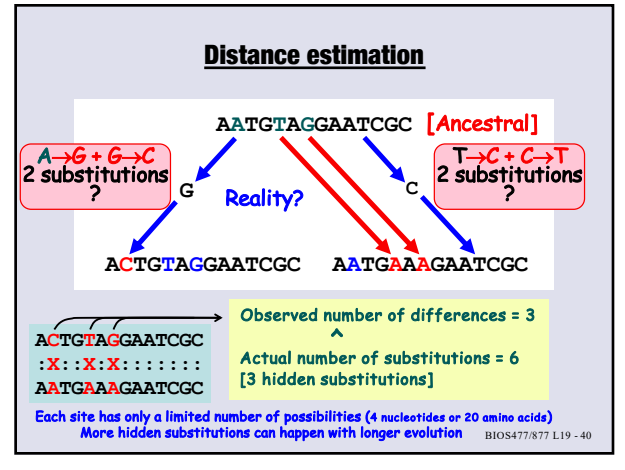

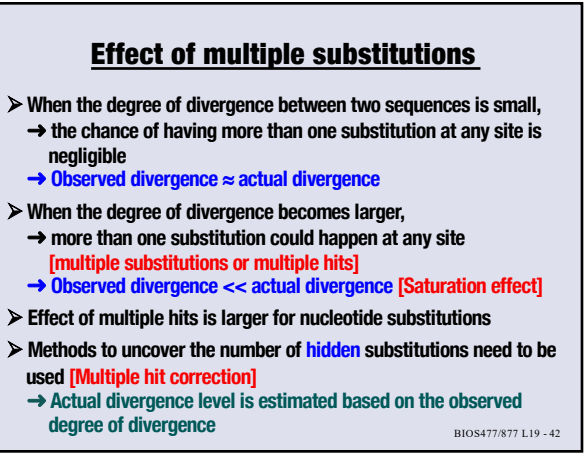

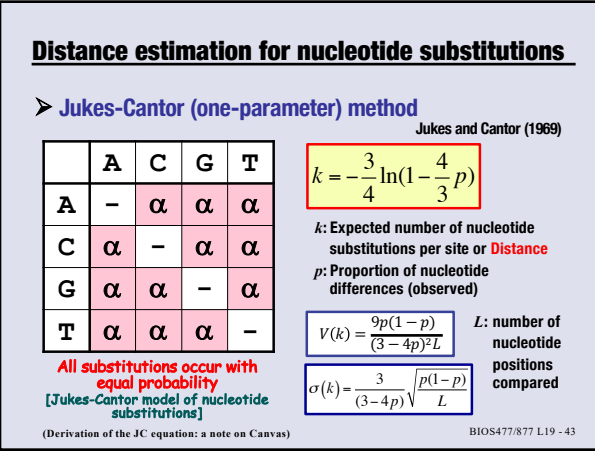

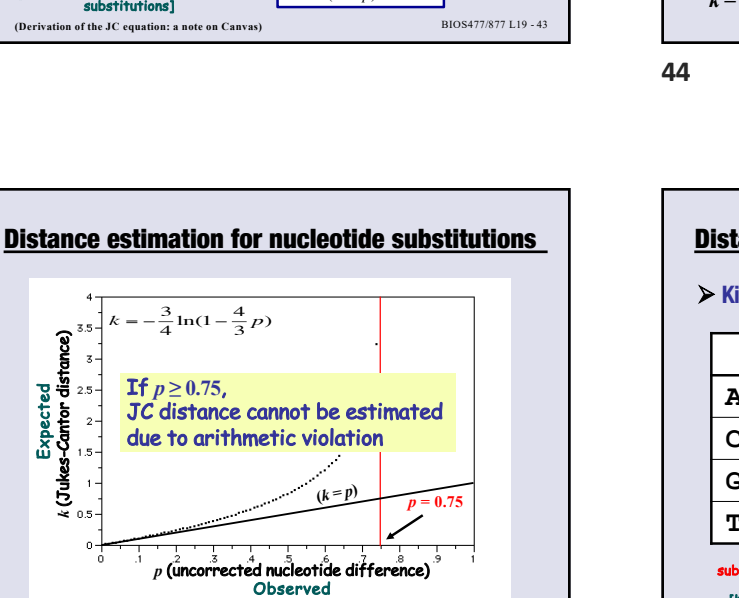

45 BIOS477/877 L19 -

**45**

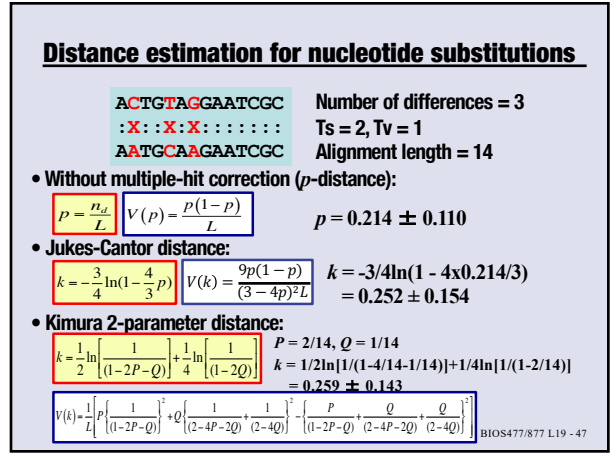

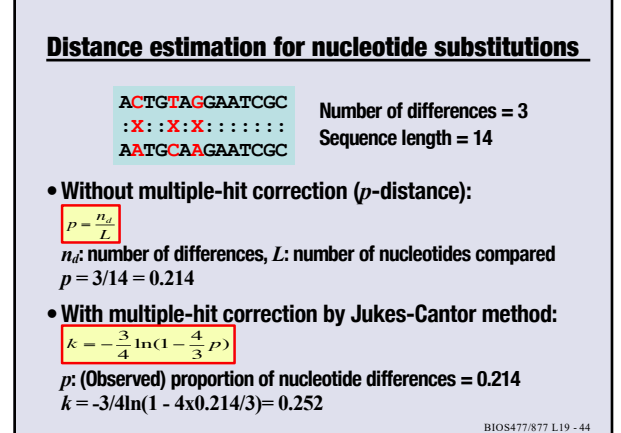

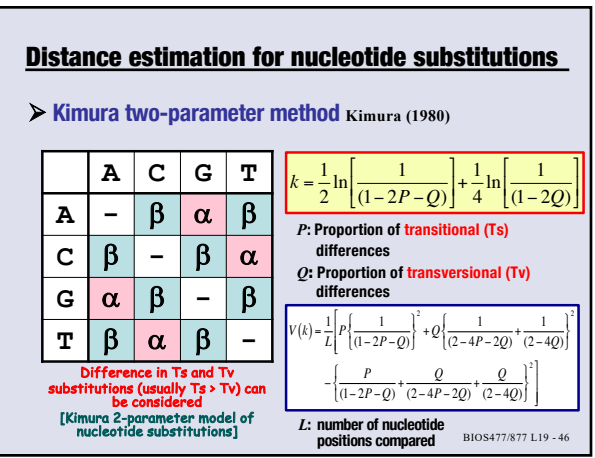

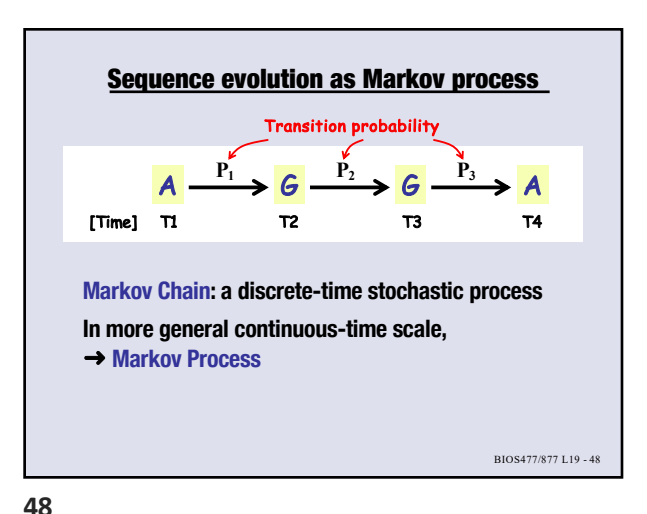

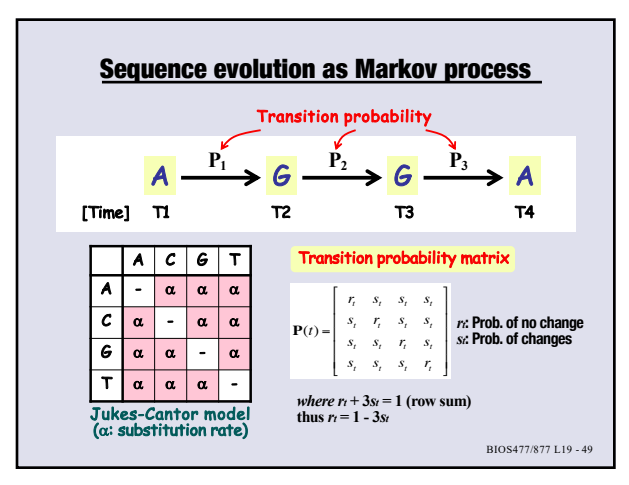

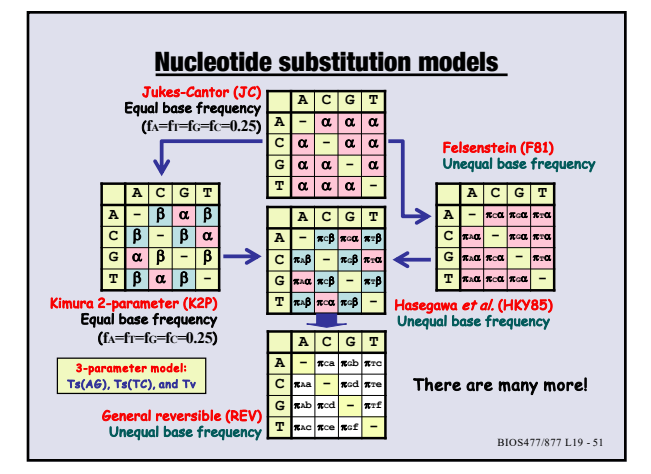

**51**

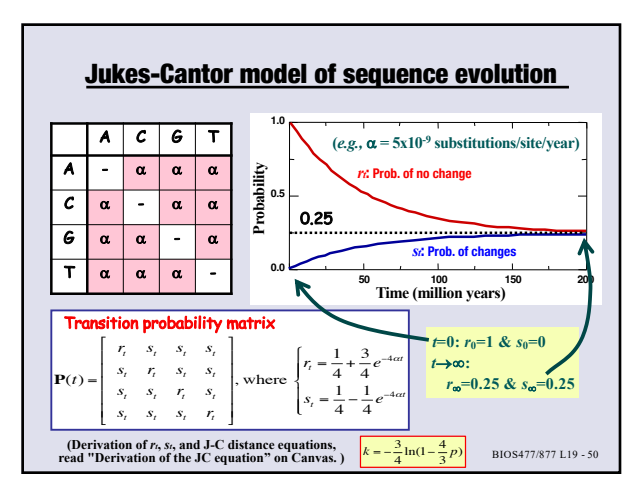